## Создаём приложение «Штрафы за превышение скорости» на Java

Методический материал

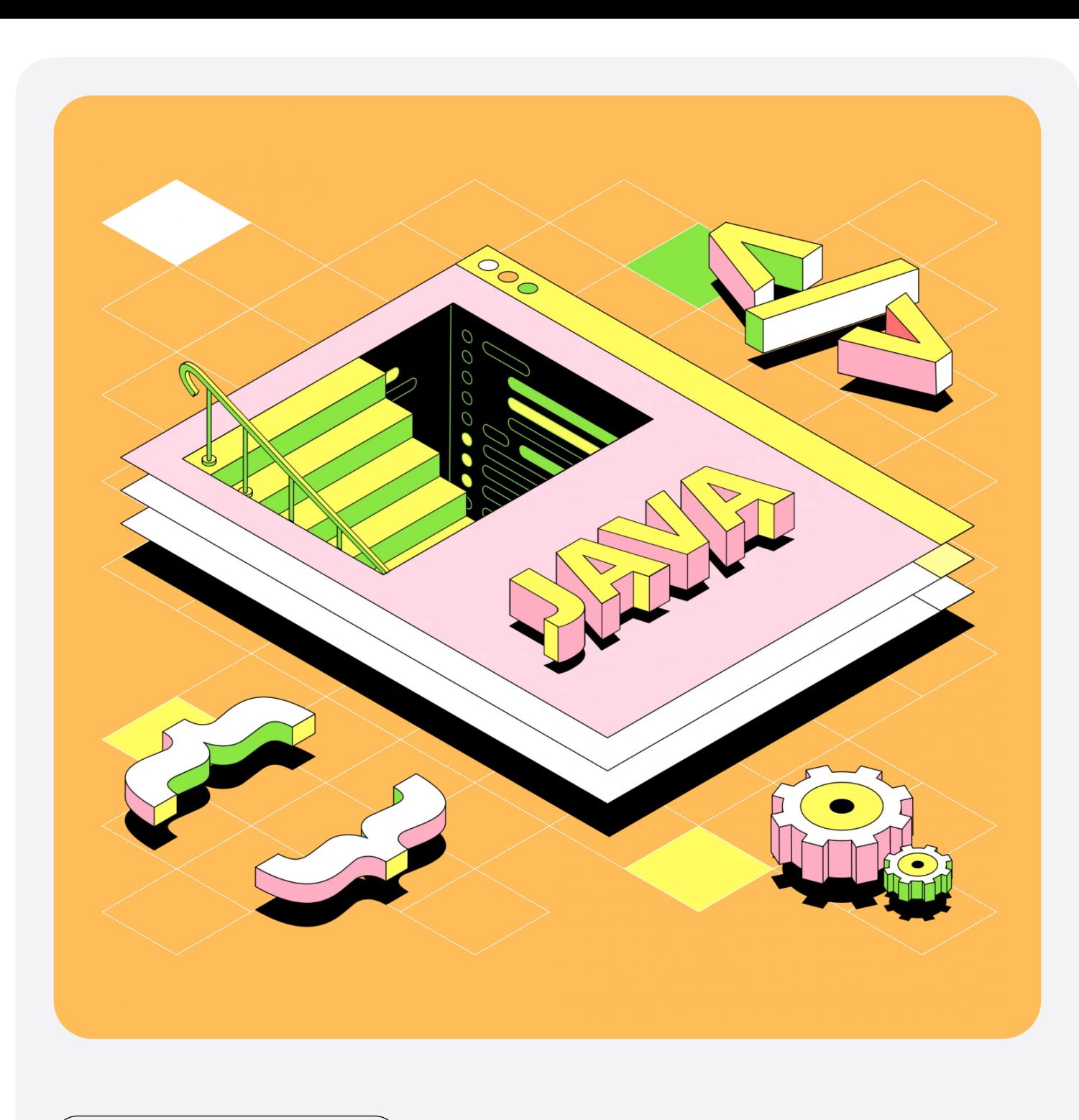

Java — язык программирования, на котором можно создавать приложения практически для любых устройств и операционных систем. Но основное, что пишут на Java — это веб-приложения. Точнее, их серверную часть backend-составляющую.

Давайте напишем небольшое приложение прямо сейчас! Это будет уменьшенная версия системы, которая определяет штрафы за превышение скорости на дороге. Воспользуемся онлайн-редактором IdeOne <https://ideone.com/>.

## Пишем первый код

В окне редактора уже есть код и комментарий к нему — он выделен символами "//" и зелёным цветом. Комментарий нам не нужен, сотрите его. На остальной код пока не обращайте внимания.

Первое, что мы сделаем — напишем код, который будет печатать текст с названием нашей программы в консоль. Консоль — это специальное текстовое поле, которое есть в любой среде разработки. В него программа выводит текст.

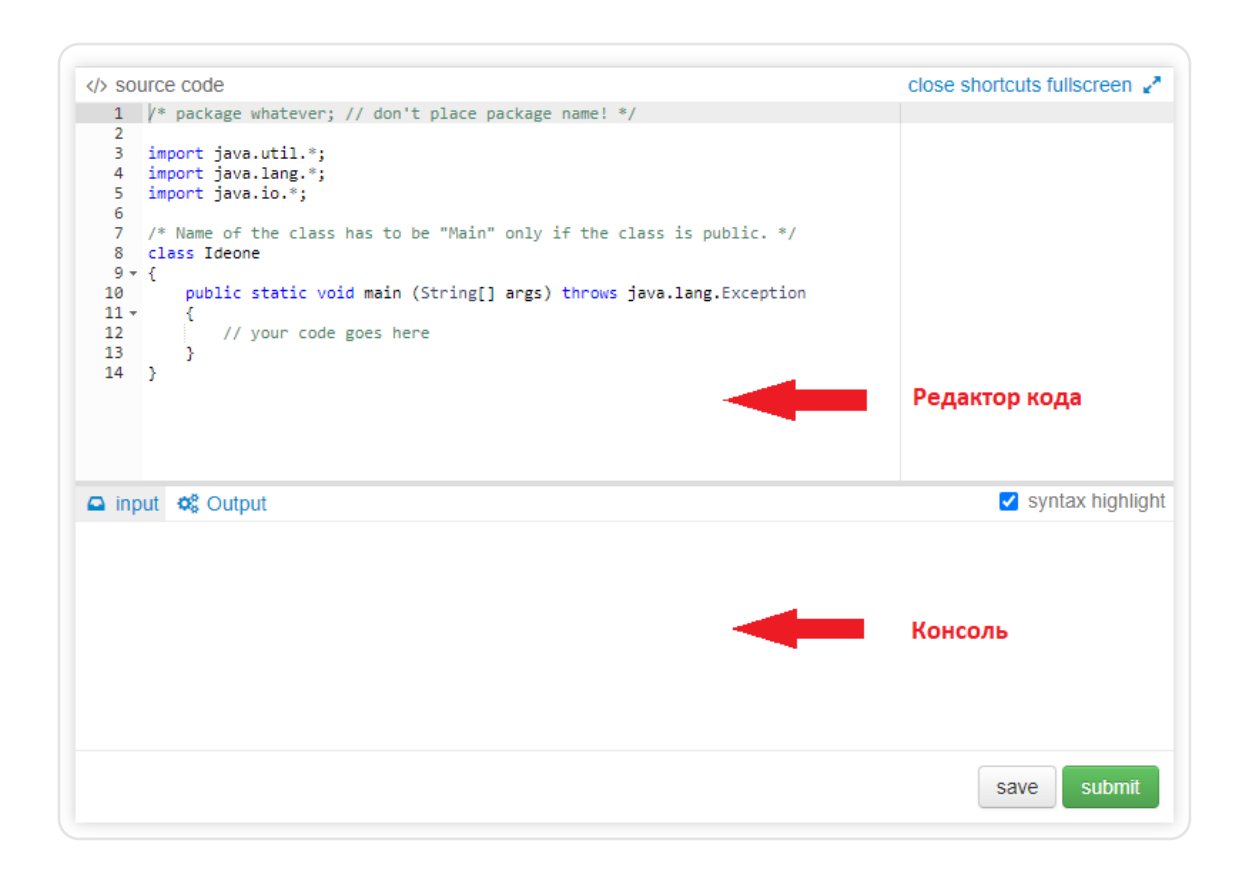

Туда, где раньше был комментарий «// your code goes here», пишем:

System.out.println("Система расчёта штрафов");

И нажимаем кнопку «Run». Программа компилируется, запускается и строчка текста «Система расчёта штрафов» появляется в консоли.

Конструкция System.out.println может показаться сложной. На самом деле, к ней просто нужно привыкнуть. Это самая сложная конструкция, которую вы сегодня увидите. Всё остальное будет проще.

Давайте теперь зададим скорость условного автомобиля, которую зафиксировала камера. Для этого создадим переменную. Переменная это место в программе, где хранятся данные: числа, строки или объекты. С помощью переменной carSpeed мы зададим скорость автомобиля. Пока установим конкретную цифру, но в реальную программу она, конечно, должна попадать с камеры.

Ниже пишем:

int carSpeed = 187;

Вы можете задать любую скорость, но нам важно, чтобы она превышала разрешённую скорость в населённом пункте. Об этом — ниже.

«Int» означает, что дальше будет задана переменная, в которой хранится целое число, а carSpeed — имя переменной. Его принято писать с маленькой буквы, а каждое следующее слово в переменной — с большой. Знак «равно» означает, что мы присваиваем переменной carSpeed значение 187. Дальше точка с запятой, на неё в Java должны оканчиваться все основные строки программного кода.

Мы задали переменную. Теперь её можно использовать в коде. К примеру, мы можем распечатать это число в консоль с помощью уже знакомой конструкции System.out.println. Для решения задачи печатать это число в консоль не потребуется, но можете сделать это для себя, чтобы попрактиковаться.

System.out.println(carSpeed);

Обратите внимание: кавычки внутри скобок нужны в том случае, если нам нужно напечатать обычный текст. Когда мы хотим напечатать значение переменной, кавычки не нужны

Теперь давайте зададим суммы штрафов, которые должны выписываться нашей системой. Штраф по-английски — fine, так и назовём переменные.

По правилам дорожного движения при превышении скорости на 20-40 км/ч, штраф должен составлять 500 рублей. На 40 до 60 км/ч — 1000 рублей. И так далее. Создадим 5 переменных для выписки штрафов.

int fineFor20to40 = 500;

int fineFor40to60 = 1000;

int fineFor60to80 = 2000;

int fineFor80andMore = 5000;

Представим, что отслеживаем скорость в населённом пункте. Значит разрешённая скорость — 60 км/ч. Зададим это условие в виде переменной и назовем её townSpeed.

```
int townSpeed = 60;
```
Skillbox

Основная задача программы — проверить, превышена ли скорость автомобилем. Если превышена больше, чем на 20 км/ч — выписать штраф. Давайте напишем код, который будет проверять, насколько превышена скорость: вычитать из скорости автомобиля максимально разрешённую скорость в населённом пункте.

```
int overSpeed = carSpeed - townSpeed;
```
Мы задали все необходимые условия. Чтобы программа работала так, как мы задумали, нужно написать код. Он будет проверять, нарушила машина допустимую скорость или нет. Если нарушила — значит, программа выпишет штраф. Чтобы это проверить, используем оператор if: он будет проверять выполнение условия. Само условие пишем в круглых скобках:

```
if(overSpeed < 20) {
}
```
Далее — фигурные скобки. Если условие, которое мы написали в круглых скобках, выполнится — то код в фигурных скобках тоже выполнится. В случае, если превышение скорости меньше, чем на 20 км/ч, штраф не выписывается. Так и отразим в консоли:

```
if(overSpeed < 20) {
```
 System.out.println("Скорость не превышена или превышена незначительно");

}

```
Пишем следующее условие:
```

```
if(overSpeed >= 20 && overSpeed < 40) {
```

```
			System.out.println("Штраф: " + fineFor20to40);
```
}

Оператор && означает логическое «и». То есть, условие целиком выполняется только в том случае, если и первое, и второе условия верны. Что в итоге наше условие означает? Если скорость больше или равна 20, но меньше 40, штраф составит 500 рублей. В переменную fineFor20to40 мы уже положили значение 500. Слово «штраф» будет напечатано в консоли, а знак «+» означает объединение строк.

Соответственно, если условие будет соблюдено, в консоли появятся две строки:

## Система расчёта штрафов

Штраф: 500

Продолжаем писать условия по тому же принципу.

```
if (overSpeed >= 40 && overSpeed \leq 60) {
System.out.println("Штраф: " + fineFor40to60);

 }
                \}if (overSpeed >= 60 && overSpeed < 80) {
System.out.println("Штраф: " + fineFor60to80);
		}

if (overSpeed >= 80) {
			System.out.println("Штраф: " + fineFor80andMore);

 }
                \}\left\{\begin{array}{ccc} \end{array}\right\}}

Не забываем про синтаксис: точки с запятой и фигурные скобки.
```
Запускаем, смотрим.

Всё замечательно, но есть проблема: каждое наше условие выполняется всякий раз, когда мы запускаем программу. Даже если скорость не будет превышена, программа всё равно проверит каждое условие. А если бы программа была большая, то работала бы медленно.

Давайте сделаем так, чтобы условия прекращали проверяться, когда будет найдено нужное соответствие. Добавим оператор else — «иначе» или «в противном случае». Он будет выполнять код, если условие в операторе if не выполнилось. Например:

```
if (overSpeed < 20) {
```
 System.out.println(«Скорость не превышена или превышена незначительно»);

 }

```
	else { //В противном случае
```

```
		System.out.println(«Скорость превышена»);
```
 }

Написанное в фигурных скобках выполнится только в том случае, если условие в if не выполняется. Очевидно, что выполнится именно второе условие — так как мы уже задали автомобилю скорость 187 км/ч, и штраф однозначно будет.

Операторы else и if можно комбинировать. Например:

```
if (overSpeed < 20) {
```
 System.out.println(«Скорость не превышена или превышена незначительно»);

 }

else if (overSpeed >= 20 && overSpeed < 40)

Skillbox

 …

В этом случае произойдёт следующее: если условие overSpeed < 20 не будет выполнено, сработает оператор else — и произойдёт проверка следующего условия overSpeed >= 20 && overSpeed < 40. И так дальше по цепочке.

А если какое-то из условий выполнится, то следующие условия за ним уже не сработают, и работа программы прекратится.

Допишем код до конца и добавим оператор else if к оставшимся условиям.

```
else if (overSpeed >= 60 && overSpeed < 80) {
System.out.println("Штраф: " + fineFor60to80);
	}

	else if (overSpeed >= 80) {

			System.out.println("Штраф: " + fineFor80andMore);

\left\{\begin{array}{ccc} \end{array}\right\}\left\{\begin{array}{cc} \end{array}\right\}}
```
Давайте запустим код и убедимся, что всё работает. Если нет — сверьтесь с [готовым кодом.](https://drive.google.com/file/d/1OFAkCj2O8FPp0xwz3pyDAyr8fRf3FgYl/view?usp=sharing)

Поздравляем! Ваше приложение «Штрафы за превышение скорости» готово! Теперь вы знаете, что программировать на Java не так сложно, как вы думали.

Записывайте на профессию [«Java-разработчик](https://skillbox.ru/course/profession-java/?utm_source=skillbox&utm_medium=lead_magnet&utm_campaign=profession_java)», научитесь писать код и станьте востребованным специалистом, даже если вы раньше никогда не программировали.

[Записаться на курс](https://skillbox.ru/course/profession-java/?utm_source=skillbox&utm_medium=lead_magnet&utm_campaign=profession_java)